**COMP38211**

Two hours

# **UNIVERSITY OF MANCHESTER DEPARTMENT OF COMPUTER SCIENCE**

Documents and Data on the Web

Date: Wednesday 22nd January 2020 Time: 14:00 - 16:00

**Please answer BOTH Questions Each question is worth 30 marks**

**Use a SEPARATE answerbook for each QUESTION**

**© The University of Manchester, 2020**

This is a CLOSED book examination

Electronic calculators may be used in accordance with the University regulations

Page 1 of 7

**[PTO]**

# **Question 1**

a) Explain what navigational information needs are and provide an example query.

(2 marks)

- b) Using an example, discuss how knowing the domain of a document could help in indexing. (3 marks)
- c) Explain what stemming is and justify if each of the following two statements is true or false:
	- In a Boolean retrieval system, stemming never lowers precision.
	- In a Boolean retrieval system, stemming never lowers recall.

(4 marks)

d) Luhn's hypothesis states that words that are frequent in a given dataset (above an upper cut-off) are considered common and not specific to that dataset. On the other hand, words that are infrequent (e.g. under a lower cut-off) do not contribute significantly to the content of that dataset. Compare and contrast these views with tf\*idf and how it is used for document indexing.

(6 marks)

e) Using vector space models (VSMs) in information retrieval relies on bags of words. Explain why is that potentially problematic and how n-gram language models can address that.

(6 marks)

f) One of the approaches in language modelling for information retrieval is to model the query generation process. Explain how documents are ranked in that approach and illustrate it using the following document collection with two documents:

> *d1: Xyzzy reports a profit but revenue is down d2: Quorus narrows quarter loss but revenue decreases further*

and query with two words: *revenue down.*

Hint: build a mixed model with the maximum-likelihood estimation (MLE) unigram models from the documents and collection, mixed with  $\lambda = 1/2$ .

(6 marks)

[Question 1 continues on the following page]

[Question 1 continues from the previous page]

g) During an evaluation, an information retrieval system yields a list of 10 documents for a particular test query. This list is ranked, with position 1 being the top-ranked item. The evaluator knows that there are 5 relevant documents in the collection being queried, and noted that the relevant documents returned in the ranked list occurred at positions 2, 3, 4 and 8. Give both the recall and precision values for the system for each of the four returned relevant document positions. Explain your calculations.

(3 marks)

# **Question 2**

a) Given the three relational database tables below, draw the equivalent RDF graph depicting the information available on the three movies shown.

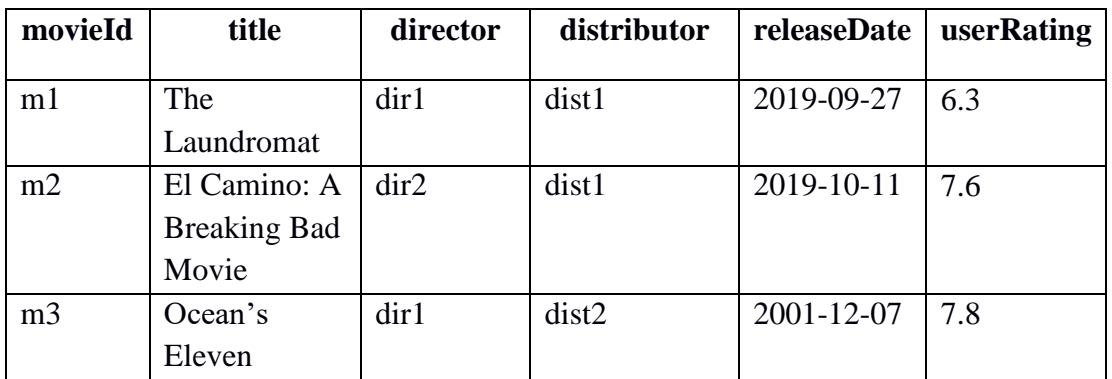

#### **Movie table**

## **Director table**

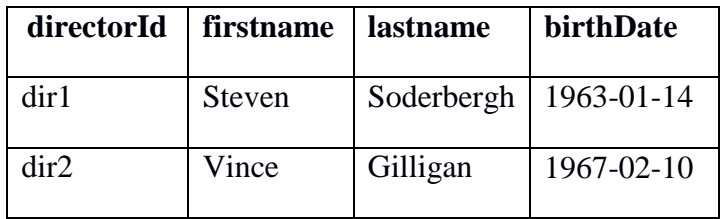

# **Distributor table**

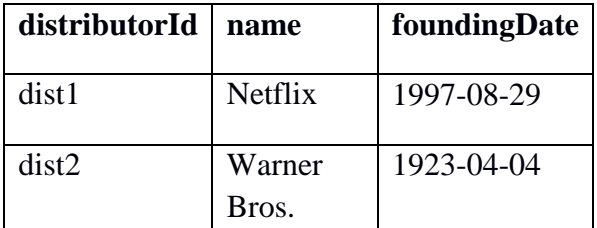

(8 marks)

[Question 2 continues on the following page]

#### [Question 2 continues from the previous page]

b) Given the following lines written in Turtle, draw an equivalent RDF graph.

```
@prefix prod: <http://example.org/foodproducts/
> . @prefix gr: <http://purl.org/goodrelations/
v1#> . @prefix food: <http://purl.org/
foodontology#> . 
prod:SFPNYogurt 
  a food:Food ; 
  gr:name "Sunnyside Farms Plain Nonfat 
  Yogurt" ; food:fatPer100g "0"^^xsd:double ;
   food:proteinsPer100g "21"ˆˆxsd:double ;
   food:energyPer100g "170"ˆˆxsd:double ;
  food:containsIngredient [ 
        a food: Ingredient ;
        rdfs:label 
   "Maltodextrin" .] ; 
   food:containsIngredient food:E432 .
```
(5 marks)

c) Below is a vocabulary written in RDF Schema.

```
@prefix fo: <http://purl.org/foodontology#> .
fo:Food rdf:type rdfs:Class ;
     rdfs:label "Food" ;
     rdfs:comment "Something that can be eaten. It may be a basic food 
            such as sugar or it may be more complex such as a dish 
     resulting from a recipe, for example, a cake" .
fo:Recipe rdf:type rdfs:Class ;
     rdfs:label "Recipe" ;
     rdfs:comment "A set of instructions for preparing a particular 
     dish, including a list of the ingredients required" .
fo:Dish rdf:type rdfs:Class ;
     rdfs:label "Dish" ;
     rdfs:comment "Food that is prepared by following a recipe" .
fo:method rdf:type rdf:Property ;
     rdfs:label "method" ;
     rdfs:comment "A procedure for preparing food, for example, 
            baking" .
```
[Question 2 continues on the following page]

[Question 2 continues from the previous page]

i. Define a new class **Ingredient** as a subclass of the **Food** class that can be used to represent basic food.

(2 marks)

ii. Define a new property **technique** that can be used to represent a procedure that is applied to ingredients. In your definition, indicate that this property is a type of the **method** property, and that it applies *only* to the **Ingredient** class that you just created above.

(2 marks)

d) Discuss what the 5-star Rating Scheme for Data is by describing what makes data 1-, 2-, 3-, 4- or 5-star, and providing corresponding examples.

(5 marks)

e) Refer to the SPARQL query below, which will be run on a triple store containing information on news articles. What task is it aiming to address and what will it return? Explain what the FILTER and OPTIONAL clauses are for, and why it is important to make use of the  $xsd:date$ datatype URI in one of the FILTER clauses.

PREFIX owl: <http://www.w3.org/2002/07/owl#> PREFIX xsd: <http://www.w3.org/2001/XMLSchema#> PREFIX rdfs: <http://www.w3.org/2000/01/rdf-schema#> PREFIX rdf: <http://www.w3.org/1999/02/22-rdf-syntax-ns#> PREFIX bbc: <http://www.bbc.co.uk/ontologies/creativework/> SELECT ?headline ?writer ?publicationDate ?primaryTopic WHERE { ?article bbc:createdBy ?writer . ?article bbc:publishedWhen ?publicationDate . ?article bbc:hasHeadline ?headline . OPTIONAL {?article bbc:about ?primaryTopic . } FILTER (?publicationDate  $\ge$  = "2019-01-01"^^xsd:date) . FILTER (regex(?headline, "Brexit")) }

(5 marks)

[Question 2 continues on the following page]

[Question 2 continues from the previous page]

f) Consider the HTML document below.

```
<html>
  <head>
   <title>How to build your own microservices </title>
  </head>
  <body>
   <h1>Part 1: Setting up Flask</h1>
     Author: <em>Sergio Sola</em> <br>
     Created: <em>2017-03-05</em> <br>
     Version: <em>1.0</em> <br>
     Previous version: <a href="microservices0.8.html">version 0.8</a>
  </body>
</html>
```
You have been asked to turn this HTML document into a Linked Data-compliant one using RDFa, based on the Dublin Core vocabulary (dcterms:http://purl.org/dc/terms/). Below is a table showing some of the terms that the Dublin Core vocabulary contains, that you can use.

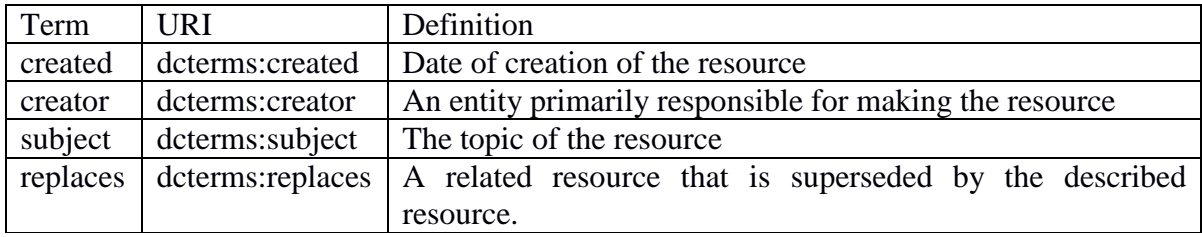

Show how the HTML document will look like, with RDFa incorporated.

(3 marks)

## **END OF EXAMINATION**